## **Foreman - Bug #3865**

## **DHCP reservation on old MAC can't be updated when MAC changes due to update from facts**

12/12/2013 08:51 AM - Dominic Cleal

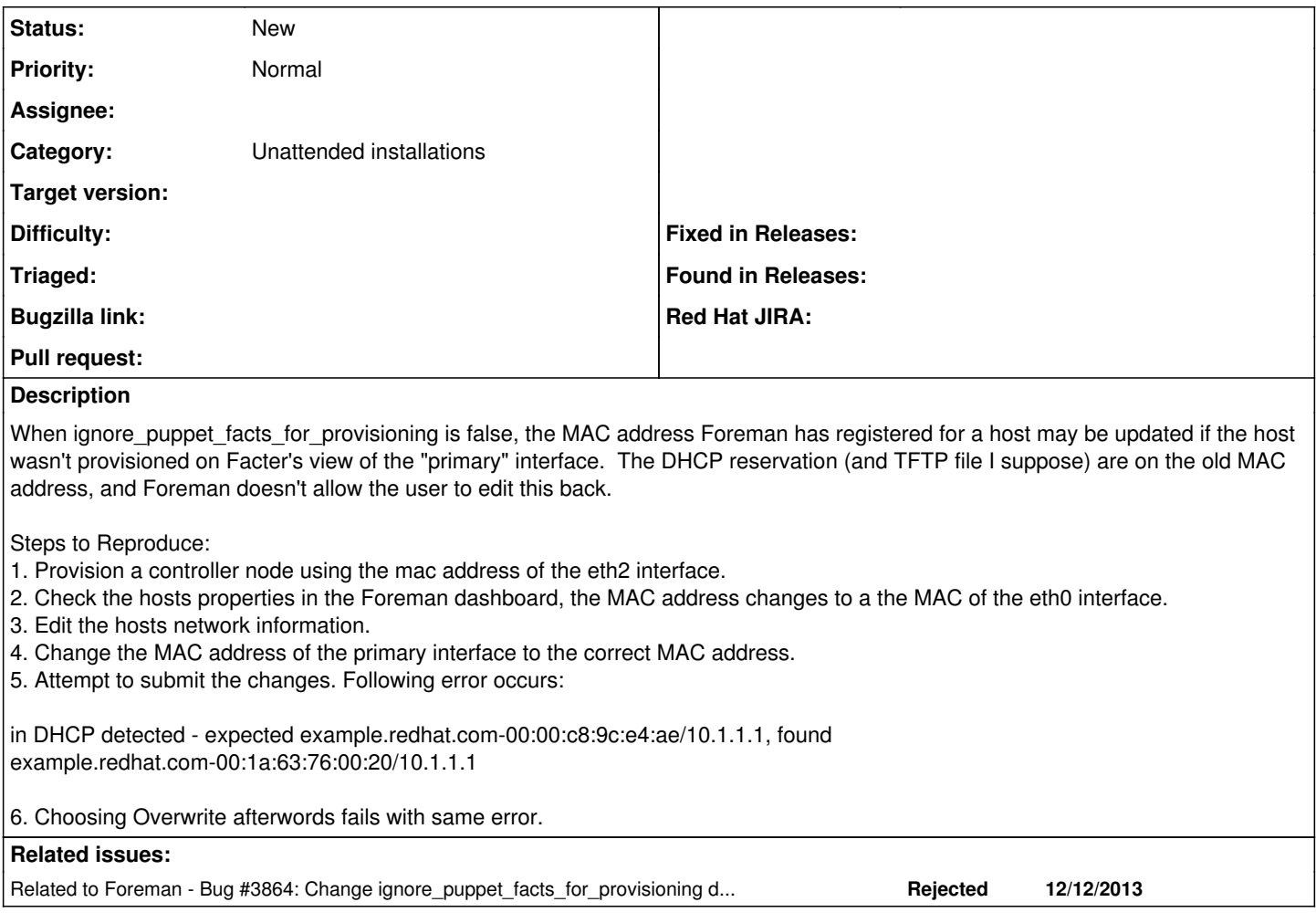

## **History**

## **#1 - 12/12/2013 08:52 AM - Dominic Cleal**

*- Related to Bug #3864: Change ignore\_puppet\_facts\_for\_provisioning default to true added*